# A Proposal for an OpenMath JSON Encoding

Tom Wiesing Michael Kohlhase

Computer Science, FAU Erlangen-Nürnberg, Germany <http://kwarc.info>

### ${\rm Abstract}$

OpenMath is a semantic representation format of mathematical objects and formulae. There are several encodings of OpenMath Objects, most notably the XML and Binary encodings. In this paper we propose another one based on JSON – a lightweight data-interchange format used heavily in the Web Applications area.

We survey two existing OpenMath JSON encodings already and show how their advantages can be combined and their disadvantages be alleviated. We give a thorough specification of the encoding, present a JSON schema implemented in TypeScript, and provide a web service that validates JSONencoded OpenMath and transforms OpenMath objects between XML and JSON encodings.

#### 1 Introduction

OpenMath [BusCapCar:oms04] is a semantic representation format of mathematical objects and formulae. In a nutshell, OpenMath standardizes six basic object types (symbols, variables, numbers, strings, and foreign objects), three ways of building complex objects: (function) application, binding, and management facilities like structure sharing and error reporting. The OpenMath object model underlies Content MathML [CarlisleEd:MathML3:on], making it well-integrated with MathML presentation.

There are several encodings of OpenMath Objects, most notably the XML and Binary encodings. In this paper we propose another one based on JSON, a lightweight data-interchange format that used heavily in the Web Applications area.

JSON [JSON:web], short for JavaScript Object Notation, is a lightweight data-interchange format. While being a subset of JavaScript, it is defined independently. JSON can represent both primitive types and composite types.

 $Copyright \odot by the paper's authors. \ Copyrighted for private and academic purposes.$ 

In: O. Hasan, J. Davenport, M. Kohlhase, (eds.): Proceedings of the 29th Openmath Workshop, Hagenberg, 2018, published at http://ceur-ws.org

Primitive JSON data types are strings (e.g. "Hello<sub>u</sub> world"), Numbers (e.g. 42 or 3.14159265), Booleans (true and false) and null. Composite JSON types are either (non-homogeneous) arrays (e.g. [1, "two", false]) or key-value pairs called objects (e.g. {"foo": "bar", "answer": 42}).

Constructs corresponding to JSON objects are found in most programming languages. Furthermore, the syntax is very simple; hence many languages have built-in facilities for translating their existing data structures to and from JSON. The use for an OpenMath JSON encoding is clear: It would enable easy use of OpenMath across many languages.

In the next Section we survey two existing OpenMath JSON encodings. Section [3](#page-3-0) proposes a new encoding that combines the advantages and alleviates their disadvantages. We give a thorough specification of the encoding, present a JSON schema implemented in TypeScript, and provide a web service that validates JSON-encoded OpenMath and transforms OpenMath objects between XML and JSON encodings. Section [5](#page-15-0) concludes the paper.

# 2 Existing JSON Encodings for OpenMath

There are existing approaches for encoding OpenMath as JSON. We will discuss two particular ones here.

XML as JSON

The JSONML standard [jsonml:webpage] allows generic encoding of arbitrary XML as JSON. This can easily be adapted to the case of OpenMath. To encode an OpenMath object as JSON, one first encodes it as XML and then makes use of JSONML in a second step. Using this method, the term  $plus(x, 5)$  would correspond to:

```
\Gamma"OMOBJ",
    {"xmlns":"http://www.openmath.org/OpenMath"},
    \Gamma"OMA",
         \Gamma"OMS",
             {"cd": "arith1", "name": "plus"}
         ],
         \Gamma"OMV",
             {"name": "x"}
         ],
         \Gamma"OMI",
             "5"
         ]
    ]
]
```
This translation has the advantage that it is near-trivial to translate between the XML and JSON encodings of OpenMath. It also has some disadvantages:

- The encoding does not use the native JSON datatypes. One of the advantages of JSON is that it can encode most basic data types directly, without having to turn the data values into strings. To encode the floating point value 1e-10 (a valid JSON number literal) using the JSONML encoding, one can not directly place it into the result. Instead, one has to turn it into a string first. Despite many JSON implementations providing such a functionality, in practice this would require frequent translation between strings and high-level datatypes. This is not what JSON is intended for, instead the provided data types should be used.
- The awkwardness of some of the XML encoding remains. Due to the nature of XML the XML encoding sometimes needs to introduce elements that do not directly correspond to any OpenMath objects. For example, the OMATP element is used to encode a set of attribute / value pairs. This introduces unnecessary overhead into JSON, as an array of values could be used instead.
- Many languages use JSON-like structures to implement structured data types. Thus it stands to reason that an OpenMath JSON encoding should also provide a schema to allow languages to implement OpenMath easily. This is not the case for a JSONML encoding.

#### OpenMath-JS

The openmath-js [openmathjs:webpage] encoding takes a different approach. It is an (incomplete) implementation of OpenMath in JavaScript and was developed by Nathan Carter for use with Lurch [CarterMonks:OM:CICM-WS-WiP2013] on the web. It is written in literate coffee script, a derivative language of JavaScript.

In this encoding, the term  $plus(x, 5)$  would correspond to:

```
{
   "t":"a",
   "c": [
      {
         "t":"sy",
         "cd":"arith1",
         "n":"plus"
      },
      {
         "t":"v",
         "n":"x"
      },
      {
         "t":"i",
         "v":"5"
      }
   ]
}
```
This encoding solves some of the disadvantages of the JSONML encoding, however it still has some drawbacks:

• It was written as a JavaScript, not JSON, encoding. The existing library provides JavaScript functions to encode OpenMath objects. However, the resulting JSON has only minimal names. This makes it difficult for humans to read and write directly.

• No formal schema exists, like in the JSONML encoding.

### <span id="page-3-0"></span>3 The OpenMath-JSON encoding

Given the disadvantages with the existing encodings we propose a new one that combines the advantages and alleviates the problems. In particular, the new encoding should be close to the OpenMath XML encoding, and at the same time make use of native JSON concepts.

Furthermore, we want to formalize this encoding by providing a JSON schema for easy validation, which is not achieved by any existing approach.

Concretely, we will use JSON Schema [handrewsjsonschema:18]. This defines a vocabulary allowing us to validate and annotate JSON documents. Additionally, tools for programatic verification exist in many languages.

Unfortunately, JSON schema is often tedious to read and write for humans. This is especially true when it comes to recursively defined data structures. OpenMath has many recursive structures. Instead of writing our encoding in JSON Schema directly, we decided to write the schema in a different language and then compile it to JSON Schema.

For this purpose, we decided to make use of TypeScript [typescript:webpage]. TypeScript is a language derived from JavaScript – TypeScript files are JavaScript plus type annotations. As such, it can be easily written and understood by humans. On top of TypeScript, we make use of a compiler [vega-ts-jscon-schema-generator:webpage] from TypeScript definitions into JSON Schema.

In general, objects in our encoding look similar to the following:

```
{
    "kind": "OMV",
    "id": "something",
    "name": "x"
}
```
The kind attribute specifies which kind of OpenMath object this is. These values correspond to the element names used in the XML encoding. This correspondence lays the foundations of easy translation between the two. In TypeScript this property is also referred to as a Type Guard, because it *guards* the type of object that is represented.

As in the XML encoding it is possible to make use of structure sharing. For this purpose the id attribute can be used. We will come back to this in more detail below, when we define to the OMR type.

In the following we will go over the details of our encoding. For this we will make use of a TypeScript-like syntax, that is easily readable. In our description we omit the id attribute, which can be added to any encoded object. The complete source code of our encoding – and details on how to use it – can be found on Github  $|URL:openmath>initial$ ; github.

#### 3.1 Object Constructor – OMOBJ

The OpenMath Object Constructor – OMOBJ – is defined as follows:

```
{
   "kind": "OMOBJ",
   /** optional version of openmath being used */
   "openmath"?: "2.0",
   /** the actual object */
   "object": omel /* any element */
}
```
Concretely, the integer 3 encapsulated in an object constructor using this encoding is as follows:

```
{
   "kind": "OMOBJ",
   "openmath": "2.0",
   "object": {
       "kind": "OMI",
       "integer": 3
   }
}
```
Let us have a look at this first example attribute for attribute.

The first attribute – kind – represents the type of OpenMath object in question. Notice that it occurs twice – once in the OMOBJ and a second time in the wrapped OMI. We will talk in detail about integer representation below, and hence only care about this first one.

The second attribute – openmath – is defined as optional by our schema. This indicates the version of OpenMath that is being used – "2.0" in our case.

The third and final attribute is the object attribute. This contains the wrapped object  $$ it is defined as of omel type. This type omel can contain any OpenMath object – concretely primitive objects (Symbols OMS, Variables OMV, Integers OMI, Floats OMF, Bytes OMB, Strings OMSTR), composite objects (Application OMA, Attribution OMATTR, Binding OMBIND) or Errors OME and References OMR. In this particular case, we just have the integer 3.

#### 3.2 Symbols – OMS

An OpenMath Symbol is encoded as follows:

```
{
   "kind": "OMS",
   /** the base for the cd, optional */
   "cdbase"?: uri, /* any valid URI */,
   /** content dictonary the symbol is in, any name */
   "cd": name,
   /** name of the symbol */
   "name": name /* any valid symbol name */
}
```
Notice the uri and name types in the definition. These are not directly JSON types. We define the uri type to be a any JSON string that represents a valid URI. Similarly, we define the name type to be any JSON string that represents a valid symbol name.

For example to encode the sin symbol from the transc1 CD:

```
{
    "kind": "OMS",
    "cd": "transc1",
    "name": "sin"
}
```
### 3.3 Variables – OMV

An OpenMath Variable is encoded as follows:

```
{
   "kind": "OMV",
   /** name of the variable */
   "name": name
}
```
We again make use of the name type here. For example to encode a variable  $x$ :

```
{
    "kind": "OMV",
   "name": "x"
}
```
#### 3.4 Integers – OMI

Unlike the previous elements, our encoding allows integers to be encoded in three different ways. In particular, we define them as follows:

```
{
   "kind": "OMI",
   //
   // exactly one of the following
   //
   /* any json integer */
   "integer": integer,
   /* any string matching \hat{--}?[0-9]+$ */
   "decimal": decimalInteger,
   /* any string matching \hat{i}-?x[0-9A-F]+.$ */
   "hexadecimal": hexInteger
}
```
We allow integers to be represented as one of the following:

JSON Integers Representing an OpenMath Integer as a JSON integer allows making use of datatypes that JSON offers. This was one of the goals we wanted to achieve with our encoding.

JSON has no integer type in and of itself – it only provides a number type. To work around this in our schema, we define a custom integer type by restricting the number type to integers.

OpenMath integers can be of arbitrary size. While the JSON specification does not limit the size of numbers, it also allows any implementation the freedom to pick some limit. Thus this representation only work well for reasonably sized integers. But for larger numbers, the other two variants should be used.

- Decimal Strings A second way to encode an OpenMath Integer is to make use of the straightforward decimal string encoding. This is any string consisting only of digits (and potentially having a minus sign in the case of a negative integer).
- Hexademical String We can allow to encode an OpenMath Integer as a hexadecimal integer. To make this different from decimally encoded integers, we require a lower-case x to be placed before the string. This also has the advantage that this corresponds exactly to the XML encoding.

We can thus encode the integer  $-120$  in three different ways:

```
• as a JSON integer
  {
      "kind": "OMI",
      "integer": -120
  }
```
• as a decimal-encoded string

```
{
    "kind": "OMI",
    "decimal": "-120"
}
```
• as a hexadecimal-encoded string

```
{
   "kind": "OMI",
   "hexadecimal": "-x78"
}
```
Like integers, we allow floats to be encoded in three different ways:

```
{
   "kind": "OMF",
   //
   // exactly one of the following
   //
   /* any json number */
   "float": number,
   /* any string matching
       (-?)([0-9]+)?(\ . [0-9]+)?([eE](-?) [0-9]+)? */
   "decimal": decimalFloat,
   /* any string matching \hat{(-9A-F]}+\hat{)} */
   "hexadecimal": hexFloat
}
```
Here, the different cases work exactly like in the integer case.

We can represent a float either as a native JSON number, a string in decimal representation or a string in hexadecimal representation. Just like above, the string representations correspond to the ones allowed by the XML encoding.

For example the floating point number  $10^{-10}$  can be represented in three different ways:

```
• as a JSON float
  {
      "kind": "OMF",
      "float": 1e-10
  }
```
• as a decimal-encoded string

```
{
   "kind": "OMF",
   "decimal": "0.0000000001"
}
```
• as a hexadecimal-encoded string

```
{
   "kind": "OMF",
   "hexaecimal": "3DDB7CDFD9D7BDBB"
}
```
#### 3.6 Bytes – OMB

Bytes can be encoded in two different ways:

```
{
   "kind": "OMB",
   //
   // exactly one of the following
   //
   /** an array of bytes
       where a byte is an integer from 0 to 255 */
   "bytes": byte[],
   /** a base64 encoded string */
   "base64": base64string
}
```
Array of bytes This encoding again makes use of JSON data structures – representing bytes as a concrete list of bytes. As the byte datatype does not exist directly in JSON, we represent a single byte as an integer between 0 and 255 (inclusive).

Base64 encoded string A base64-encoded string of bytes corresponds to the XML encoding.

For example we can encode the ascii bytes of the string hello world

```
• as a byte array
```

```
{
    "kind": "OMB",
   "bytes": [
       104, 101, 108, 108, 111, 32,
       119, 111, 114, 108, 100
   ]
}
```
• as a base 64-encoded string

```
{
   "kind": "OMB",
   "base64": "aGVsbG8gd29ybGQ="
}
```
#### 3.7 Strings – OMS

The encoding of strings is straightforward – we can make use of native JSON strings.

```
{
   "kind": "OMSTR",
   /** the string */
   "string": string
}
```
Thus the string "Hello $\mu$ world" is encoded as follows:

```
{
   "kind": "OMSTR",
   "string": "Helloworld"
}
```
3.8 Applications – OMA

OpenMath Applications are encoded as follows:

```
{
   "kind": "OMA",
   /** the base for the cd, optional */
   "cdbase"?: uri,
   /** the term that is being applied */
   "applicant": omel,
   /** the arguments that the applicant
       is being applied to. Optional and
       assumed to be empty if omitted */
   "arguments"?: omel[]
}
```
Here we again make use of the already known omel and uri types.

For example when encoding  $sin(x)$  we get:

```
{
   "kind": "OMA",
   "applicant": {
       "kind": "OMS",
       "cd": "transc1",
       "name": "sin"
   },
   "arguments": [{
       "kind": "OMV",
       "name": "x"
   }]
}
```
#### 3.9 Attributions – OMATTR

OpenMath Attributions are encoded as follows:

```
{
   "kind": "OMATTR",
   /** the base for the cd, optional */
   "cdbase": uri,
   /** attributes attributed to this object, non-empty */
   "attributes": ([
       OMS, omel|OMFOREIGN
   ])[],
   /** object that is being attributed */
   "object": omel
}
```
Note that each attribute is represented as a pair of the name of the attribute and its corresponding value. This gives us the attributes property in the definiton above being an array of pairs. Here we have a somewhat significant derivation from the XML encoding. This introduced an extra element OMATP to represent the pairs – this is not necessary for our case.

As an example, to attribute a variable  $x$  as having real type:

```
{
   "kind": "OMATTR",
   "attributes": [
       \Gamma{ "kind": "OMS", "cd": "ecc", "name": "type" },
           { "kind": "OMS", "cd": "ecc", "name": "real" }
       ]
   ],
   "object": {
       "kind": "OMV",
       "name": "x"
   }
}
```
#### 3.10 Bindings – OMB

We encode bindings as:

```
{
   "kind": "OMBIND",
   /** the base for the cd, optional */
   "cdbase"?: uri,
   /** the binder being used */
   "binder": omel,
   /** the variables being bound, non-empty */
   "variables": (OMV | attvar)[],
   /** the object that is being bound */
   "object": omel
}
```
Here, the variables property is defined as a non-empty array of

• a variable OMV, or

• an attributed variable (the type attvar), that is an OMATTR with the object being attributed being a variable.

```
For example to encode \lambda x \cdot \sin(x):
{
   "kind": "OMBIND",
   "binder":
       { "kind": "OMS", "cd": "fns1", "name": "lambda" },
   "variables": [
       { "kind": "OMV", "name": "x" }
   ],
   "object": {
       "kind": "OMA",
       "applicant":
           { "kind": "OMS", "cd": "transc1", "name": "sin" },
       "arguments": [
           { "kind": "OMV", "name": "x" }
       ]
   }
}
```
#### 3.11 Errors – OME

An OpenMath Error is encoded as follows:

```
{
   "kind": "OME",
   /** the error that has occured */
   "error": OMS,
   /** arguments to the error, optional */
   "arguments"?: (omel|OMFOREIGN)[]
}
```
For example, to annotate a division by zero error in  $x/0$ :

```
{
   "kind": "OME",
   "error":
       { "kind": "OMS", "cd": "aritherror",
         "name": "DivisionByZero" },
   "arguments": [{
       "kind": "OMA",
       "applicant": { "kind": "OMS", "cd": "arith1",
                     "name": "divide" },
       "arguments": [
           { "kind": "OMV", "name": "x" },
           { "kind": "OMI", "integer": 0}
       ]
   }]
}
```
#### 3.12 Foreign Objects – OMFOREIGN

An OpenMath Foreign Object is an object that is not part of OpenMath. In JSON, we can encode one such object as follows:

```
{
   "kind": "OMFOREIGN",
   /** encoding of the foreign object, optional */
   "encoding"?: string,
   /** the foreign object */
   "foreign": any
}
```
By nature of being JSON, foreign objects inside the JSON encoding are obviously limited of being representable as JSON.

As a very simple example a LAT<sub>E</sub>X math term could be represented as:

```
{
    "kind": "OMFOREIGN",
    "encoding": "text/x-latex",
    "foreign": "$\sin(x)$"
}
```
#### 3.13 References – OMR

Finally, OpenMath References are represented as:

```
{
   "kind": "OMR"
   /** element that is being referenced */
   "href": uri
}
```
These can be used for structure sharing. Concretely, one can take any OpenMath object with an id attribute and refer to it in another place using the OMR object with an appropriate href attribute.

Consider as an example the term  $f(f(f(a, a), f(a, a)), f(f(a, a), f(a, a)))$ . Informally, we can write this as

$$
f(f(f(a,a),y),x)
$$

. In our encoding, this corresponds to

```
{
```
}

```
"kind": "OMOBJ",
"object": {
   "kind": "OMA",
   "applicant": { "kind": "OMV", "name": "f" },
   "arguments": [{
       "kind": "OMA", "id": "x",
       "applicant": { "kind": "OMV", "name": "f" },
       "arguments": [{
           "kind": "OMA", "id": "y",
           "applicant": { "kind": "OMV", "name": "f" },
           "arguments":
               [{ "kind": "OMV", "name": "a" },
               { "kind": "OMV", "name": "a" }]
       }, { "kind": "OMR", "href": "#y" }]
   }, {
       "kind": "OMR", "href": "#x"
   }]
}
```
# 4 A JSON Validation and XML/JSON Translation Web Service

To demonstrate our OpenMath-JSON encoding, we have created a web site which can be found at [openmathjson:web]. This site is implemented in TypeScript and encapsulated using a docker [docker:webpage] container. It serves three purposes:

Primarily, it serves as a presentation of the encoding, providing examples and documenting it's usage.

Secondly, it enables validation of OpenMath JSON objects. This can be seen in Figure [1.](#page-14-0) The user can enter some JSON, press the Validate JSON button, and receive immediate feedback if their JSON is a valid OpenMath object or not. In particular, the user can also see a detailed error message if their object is not valid OpenMath JSON.

This makes use of the OpenMath JSON schema, and validates the users' JSON using a generic JSON Schema Validator. Furthermore, this is also exposed using a REST API, enabling easy validation of OpenMath JSON in other applications.

Finally, it translates between XML and JSON encoded OpenMath objects. As for validation, the site enables the user to enter some JSON and be presented with some XML and vice-versa; see Figures [2](#page-14-1) and [3.](#page-15-1)

As we designed our encoding with this translatability goal in mind, the implementation of it was straight-forward. For programmatic access, translation and validation are also exposed

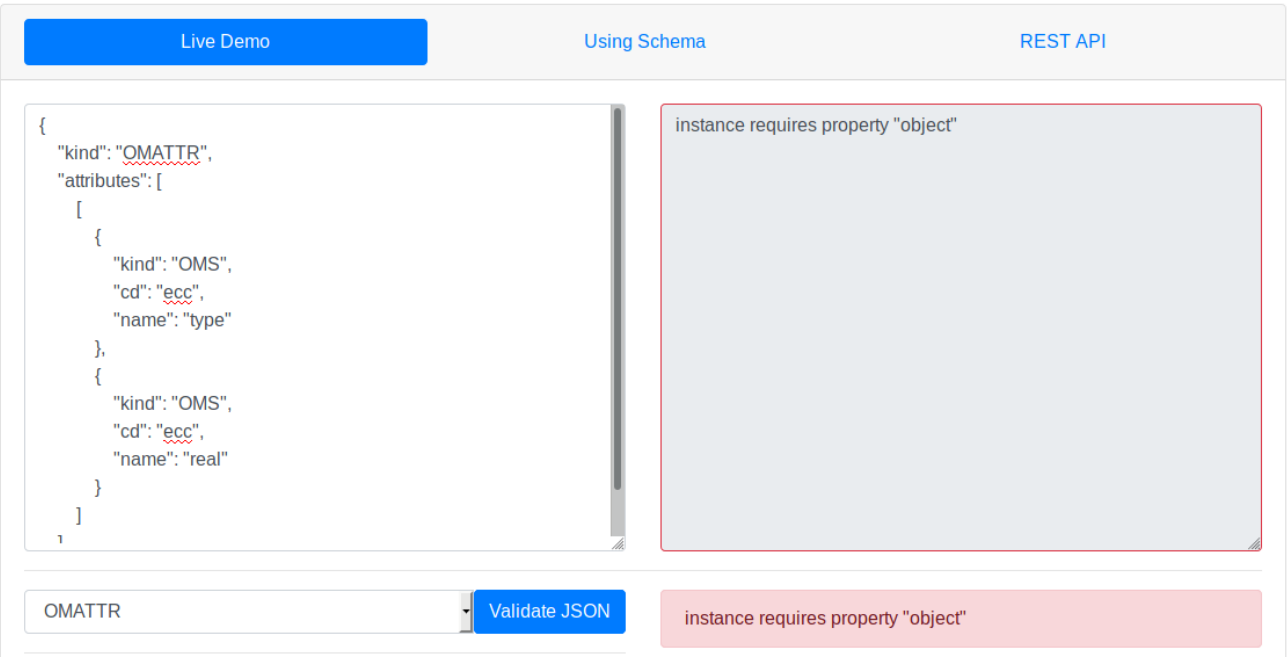

J.

<span id="page-14-0"></span>Figure 1: Interface for validating an OpenMath object.

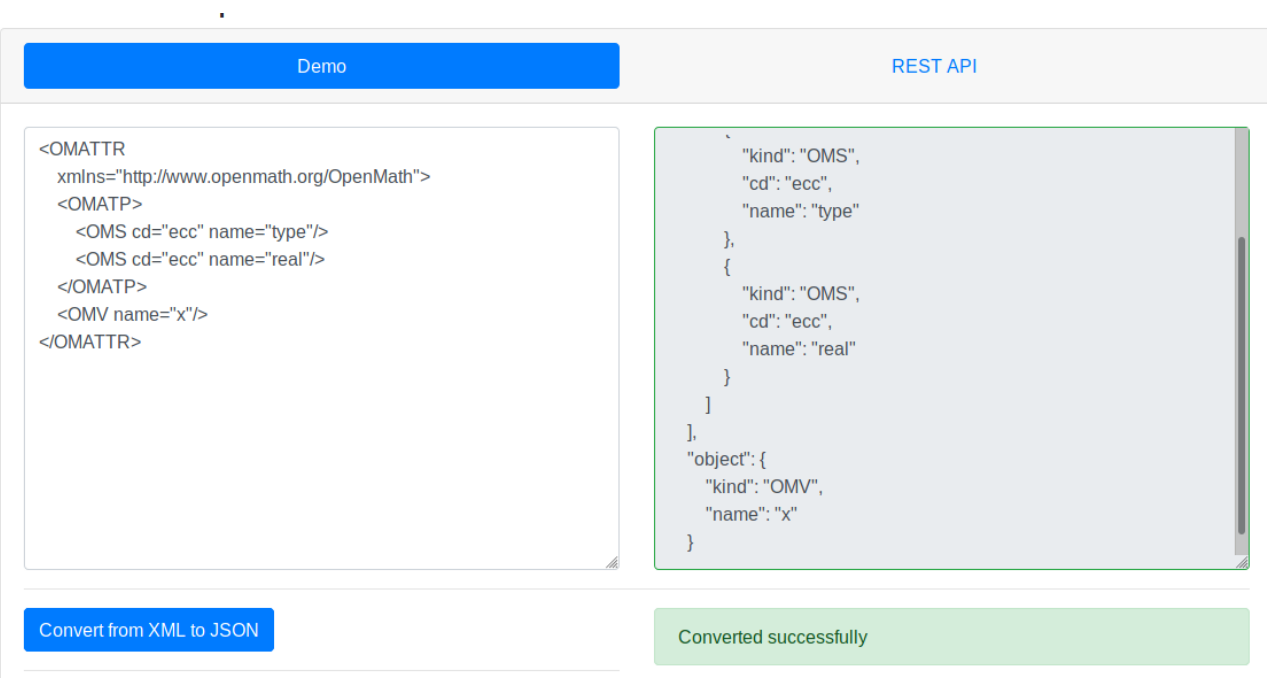

<span id="page-14-1"></span>Figure 2: Interface for converting OpenMath XML to JSON.

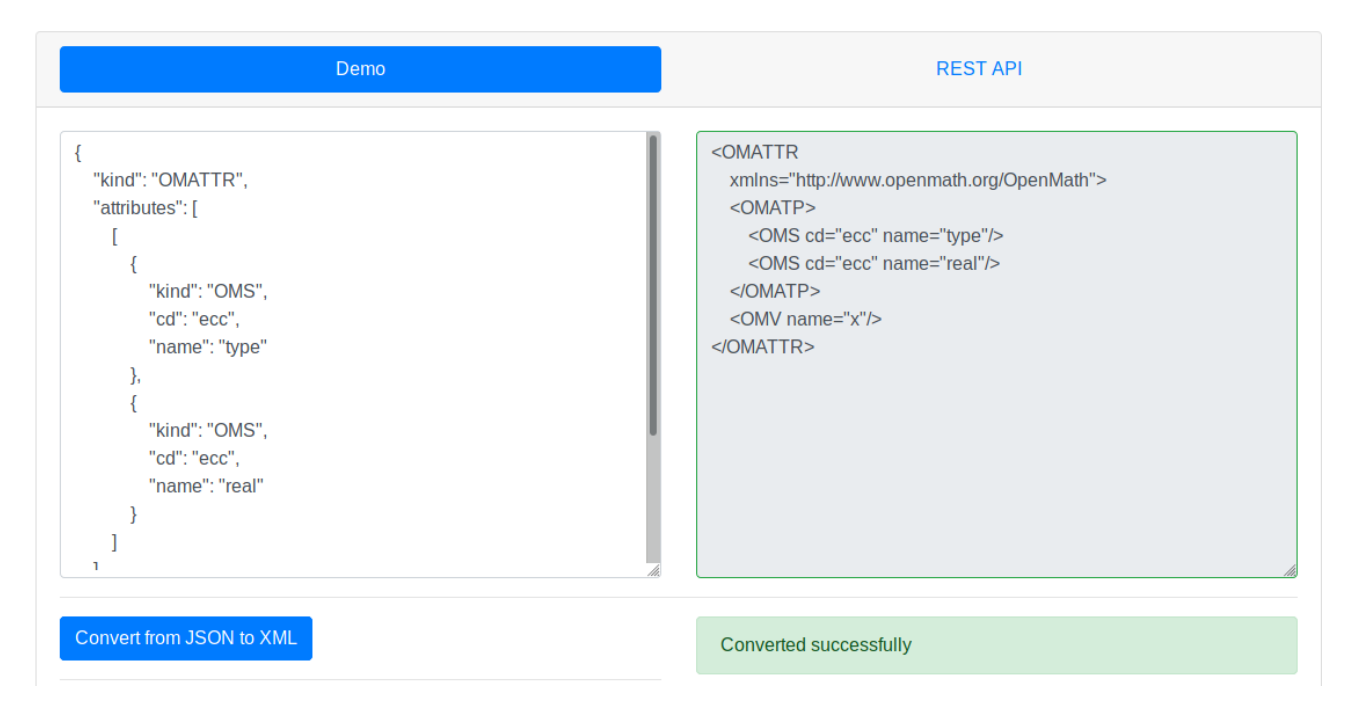

<span id="page-15-1"></span>Figure 3: Interface for converting OpenMath JSON to XML.

using a REST API.

## <span id="page-15-0"></span>5 Conclusion

We have proposed a new OpenMath JSON encoding that facilitates the content-oriented communication of mathematical objects and formulae in the web applications and web services area. Our encoding combines the advantages of existing approaches, alleviates their problems, and enables validation via a JSON schema we provide. To support development with the new encoding, we supply a JSON validation service and a JSON/XML encoding translation service.

In the future we hope that the OpenMath Society will canonicalize a JSON encoding for OpenMath using our proposal as a basis.

#### Acknowledgements

The authors gratefully acknowledge fruitful discussions with the OpenMath Community. The work reported here was supported by the OpenDreamKit Horizon 2020 European Research Infrastructures project (#676541) and DFG project RA-18723-1 OAF.